## **MEJOR PREDICTOR LINEAL INSESGADO FAMILIAR EN EXPERIMENTOS PARCIALES DE CRUZAS DIALÉLICAS SIN EFECTOS MATERNOS**

# **BEST LINEAR UNBIASED FAMILIAR PREDICTOR FOR PARTIAL DIALLEL EXPERIMENTS WITHOUT MATERNAL EFFECTS**

# Guadalupe Hernández Lira<sup>1</sup>, Ángel Martínez Garza<sup>1\*</sup>, Ángel Agustín Mastache Lagunas<sup>2</sup>y **Gilberto Rendón Sánchez1**

<sup>1</sup> Programa en Estadística, Instituto de Socioeconomía, Estadística e Informática, Colegio de Postgraduados, Montecillo, Texcoco, Edo. De México. Tel. y Fax (01-595)10194. Correo electrónico: angel@colpos.mx<sup>2</sup> Centro de Estudios Profesionales, Colegio Superior Agropecuario del Edo. de Guerrero, Iguala, Gro.

\* *Autor responsable* 

### **RESUMEN**

**Cuando en un experimento de cruzas dialélicas se ensaya un subconjunto de todas las cruzas simples que pueden generarse a partir de un conjunto básico de** *p* **progenitores, se obtiene la clase de los experimentos dialélicos parciales. De éstos, los más útiles ocurren cuando cada progenitor se involucra en un número de cruzas** *s* < *p* **. Si, adicionalmente, los progenitores se agrupan en dos o más subconjuntos o familias, donde los miembros de un subconjunto particular se distinguen por ciertas características comunes, surge el problema de estimar los efectos de familia o de grupo. Este problema se resuelve en esta contribución, mediante los mejores predictores lineales e insesgados empíricos de los efectos familiares, en ausencia de efectos maternos. Como complemento a la investigación, se construye un algoritmo computacional en SAS/IML para efectuar el análisis de estos experimentos, que produce también los correspondientes estimadores de los efectos familiares.** 

**Palabras clave**: Diseños dialélicos parciales, mejores predictores lineales, mejores predictores insesgados empíricos, aptitud combinatoria general, efecto familiar, algoritmo computacional.

#### **SUMMARY**

**When an experiment of diallel crosses involves a subset of all possible simple crosses, which can be generated from a basic set of** *p*  **parents, a partial diallel experiment is obtained. The most useful of these experiments are those in which every parent is involved in a number** *s<p* **of crosses. If, in addition, the parents are grouped into two or more subsets or families, where the members of a particular subset are distinguished for some common characteristics, then the problem arises when estimating the effects of family or group. This problem is solved in this paper, by means of an empirical best linear unbiased predictor of the family effects, in abscence of maternal effects. As a complement of this research, a computational algorithm in SAS/IML commands is also obtained, in order to analyse the experiments, giving at the same time the corresponding estimators of the family effects.** 

**Index words:** Partial diallel designs, best linear predictors, empirical best unbiased predictors, general combining abilities, familiar effects, computational algorithm.

### **INTRODUCCIÓN**

En los experimentos de cruzas dialélicas, los esquemas completos de Griffing son útiles cuando el número de líneas progenitoras es pequeño; sin embargo, cuando este número es elevado es difícil preparar, establecer y conducir los trabajos de campo. Una alternativa consiste en emplear los diseños parciales de cruzas dialélicas. Estos esquemas ensayan un subconjunto del conjunto total de cruzas que es posible formar entre los progenitores básicos y permiten la inclusión de un mayor número de líneas progenitoras, y balancear los niveles de precisión en la estimación de los componentes de la variación.

 La mayor ventaja de los experimentos dialélicos parciales es proporcionar una herramienta más elástica al genetista, quien en sus programas de mejoramiento de plantas y animales puede tener un número grande de líneas progenitoras. Estos experimentos pueden ser simétricos o asimétricos; los primeros, requieren que cada progenitor se involucre en el mismo número de cruzas; los últimos requieren que al menos uno de los progenitores participe en un número diferente de cruzas. Los más útiles son, obviamente, los que cumplen ciertas condiciones de simetría. Algunas soluciones de diseño cuando no se ensayan las cruzas recíprocas, son las propuestas por Kempthorne y Curnow (1961), Fyfe y Gilbert (1963) y Rojas (1973), quienes abordaron el análisis y la estimación de párametros en estos diseños a partir de un modelo de efectos fijos; Martínez (1983, 1991) resume estos procedimientos.

 En las situaciones en las que los efectos de los factores involucrados en el modelo se consideran aleatorios o mixtos, es posible derivar los mejores predictores lineales e insesgados (MPLI), mediante la metodología desarrollada por Henderson (1975 y 1984). Es frecuente que los investigadores formen grupos o familias de progenitores, como lo hacen Cervantes *et al.* (1999) y Ron *et al.* (1999), lo que implica considerar la estimación de los efectos de grupo o familia.

 Si los componentes de la varianza involucrados son conocidos en estos predictores, el estimador de la aptitud combinatoria general dependerá de la matriz diseño asociada a los progenitores, la cual es muy variable. La dificultad es mayor cuando se desconocen los componentes de varianza y tienen que ser estimados para obtener los MPLI empíricos de los efectos de progenitor. Lo mismo ocurre con el estimador del efecto familiar o de grupo, cuando los progenitores se agrupan en subconjuntos, donde los miembros de un subconjunto particular se caracterizan por poseer características comunes, lo que da lugar a matrices diseño muy específicas para cada caso y no se tiene una forma matemática sencilla de generalización.

 En en este trabajo se derivaron los MPLI empíricos de los efectos familiares o de grupo, en experimentos dialélicos parciales sin efectos maternos, cuyos resultados se expresan en notación matricial; la investigación se complementa con un algoritmo computacional escrito en comandos SAS/IML, para aplicar la técnica de estimación..

#### **METODOLOGÍA**

El modelo lineal de efectos mixtos, puede representarse de la siguiente manera

$$
y = X\beta + Zu + e \tag{Ec. 1}
$$

donde **y** es un vector *n*<sup>×</sup> *<sup>1</sup>* de observaciones, *X* y *Z* son matrices diseño conocidas de dimensiones  $n \times f$  y  $n \times p$ , respectivamente, β es un vector *f* × *1* de efectos fijos desconocidos, *u* es un vector *n*×*1* no observable de efectos aleatorios, y *e* es un vector *n*×*1* no observable de términos de error. Además,  $u \sim (0.6\sigma_e^2)$  y  $e \sim (0.8\sigma_e^2)$ , con

$$
Var\begin{pmatrix} u \\ e \end{pmatrix} = \begin{pmatrix} G & 0 \\ 0 & R \end{pmatrix} \sigma_e^2
$$
 (Ec. 2)

donde  $\sigma_e^2$  es una escalar positivo generalmente desconocido; *G* y *R* son matrices de constantes y usualmente  $G = (\sigma_u^2 / \sigma_e^2)$ **I**. Henderson (1963, 1973), bajo la suposición adicional de normalidad multivariable de los vectores *u* y *e* , reporta que la densidad conjunta de *u* y **y** es

$$
f(y, u) = d(y | u)c(u)
$$
 (Ec. 3)

donde  $c(u)$  es la densidad marginal de *u* y  $d(y|u)$  es la distribución condicional de *y* dado *u* . Bajo estas condiciones, Henderson (1963) derivó las ecuaciones normales del modelo mixto mediante la maximización de la densidad conjunta (Ec. 3), con respecto a β y *u* . Explícitamente,  $f(\gamma, u)$  tiene la siguiente estructura:

$$
f(y, u) \propto \left\{ e^{-\frac{1}{2\sigma_e^2} (y - X\beta - Zu)^t R^{-1} (y - X\beta - Zu)} \right\} \left\{ e^{-\frac{1}{2\sigma_e^2} u^t G^{-1} u} \right\}
$$
\n(Ec. 4)

La Ec. 4 se reduce a la forma:

$$
-\frac{1}{2\sigma_e^2}[(y-X\beta-Zu)^{'}R^{-1}(y-X\beta-Zu)+u^{\prime}G^{-1}u]
$$
  

$$
f(y,u)\propto e^{-2\sigma_e^2}
$$

Al tomar logaritmos y diferenciar con respecto a  $\beta$  y **u**, se tiene sucesivamente:

$$
\ln f(y, u) = -\frac{1}{2\sigma_e^2} I(y - X\beta - Zu)^2 R^{-1} (y - X\beta - Zu) + u'G^{-1}u
$$
  

$$
= -\frac{1}{2\sigma_e^2} (y'R^{-1}y - y'R^{-1}X\beta - y'R^{-1}Zu - \beta'X'R^{-1}y + \beta'X'R^{-1}X\beta
$$
  

$$
+ \beta'X'R^{-1}Zu - u'Z'R^{-1}y + u'Z'R^{-1}X\beta + u'Z'R^{-1}Zu + u'G^{-1}u
$$

Por ser escalares 
$$
\beta' X' R^{-1} y = y' R^{-1} X \beta
$$
 y  
 $u'Z' R^{-1} y = y' R^{-1} Z u$ , de aquí

$$
lnf(y, u) = -\frac{1}{2\sigma_e^2} (y'R^{-1}y - 2\beta'X'R^{-1}y + \beta'X'R^{-1}X\beta
$$
  
+ 2\beta'X'R^{-1}Zu - 2u'Z'R^{-1}y + u'Z'R^{-1}Zu + u'G^{-1}u),

de donde

$$
\frac{\partial \ln f(y, u)}{\partial \beta'} = -\frac{1}{2\sigma_e^2} (2X'R^{-1}X\beta + 2X'R^{-1}Zu - 2X'R^{-1}y), y
$$
  

$$
\frac{\partial \ln f(y, u)}{\partial u'} = -\frac{1}{2\sigma_e^2} (2Z'R^{-1}X\beta + 2Z'R^{-1}Zu - 2Z'R^{-1}y + 2G^{-1}u
$$

Al igualar a cero las derivadas anteriores y reordenar términos, se obtienen las ecuaciones normales para el modelo mixto:

$$
\begin{pmatrix} X'R^{-1}X & X'R^{-1}Z \\ Z'R^{-1}X & Z'R^{-1}Z + G^{-1} \end{pmatrix} \begin{pmatrix} \hat{\beta} \\ \hat{u} \end{pmatrix} = \begin{pmatrix} X'R^{-1}y \\ Z'R^{-1}y \end{pmatrix}
$$
 (Ec. 5)

Harville y Carriquiry (1992) mencionan que en la mayoría de las aplicaciones los componentes de la varianza en *G* y *R* son desconocidos y necesitan ser estimados a partir de información experimental. El procedimiento de estimación consta de dos etapas; en la primera se estiman los componentes de la varianza y en la segunda se utilizan estos estimadores y se incluyen en las ecuaciones normales del modelo mixto (Ec. 5) y se procede a obtener el MPLI, ahora llamado MPLI empírico. En los experimentos parciales se estudian *p* progenitores, via *t* cruzas directas, en que  $t < \frac{p(p+1)}{2}$ , o  $t < \frac{p(p-1)}{2}$ , si se considera o no a

las autofecundaciones, respectivamente.

 Se parte del supuesto de que las cruzas participantes se evalúan en un diseño de bloques completos al azar. Sin pérdida de generalidad, si sólo se consideraran las medias de cruzas y dado que los efectos de bloques son ortogonales con los efectos de cruzas, el modelo puede escribirse como:

$$
n_{ij} \overline{y}_{ij} = n_{ij} (\mu + g_i + g_j + s_{ij} + e_{ij}).
$$
  
1 \le i ,  $j \le p$  (Ec. 6)

donde *nij* <sup>=</sup> *<sup>1</sup>* , si la cruza *( <sup>i</sup> , <sup>j</sup> )* participa en el experimento, y  $n_{ij} = 0$ , en caso contrario;  $\overline{y_{ij}}$ . es la media aritmética de la característica en estudio correspondiente a la cruza  $(i, j)$ ;  $\mu$  es un efecto común a todas las observaciones;  $g_i$  es el efecto de aptitud combinatoria general del progenitor *i*; *sij* es el efecto de la aptitud combinatoria específica de la cruza  $(i, j)$ ;  $y \overline{e_{ij}}$  es el promedio sobre todos los bloques de los elementos aleatorios de error correspondientes a la cruza  $(i, j)$ . Los términos  $g_i$ ,  $s_{ij}$  y  $\overline{e_{ij}}$ , se consideran como variables aleatorias normales no correlacionadas entre y dentro de ellas, con medias cero y varianzas  $\sigma_g^2$ ,  $\sigma_s^2$  y  $\sigma_{\rm e}^2$  respectivamente.

 En general, el modelo (Ec. 6) también puede expresarse matricialmente de la siguiente forma:

$$
y = j\mu + Z_p g + s + e \tag{Ec. 7}
$$

donde **y** es el vector de medias de las cruzas participantes en el estudio, *j* es un vector de unos, **s** y *e* son los vectores de aptitud combinatoria específica y los errores, respectivamente; todos ellos, de dimensión *t*×*1*; *g* es el vector de aptitud combinatoria general s de dimensión *p*×*1*; *<sup>Z</sup> <sup>p</sup>* es la matriz diseño asociada a la participación de los progenitores en las diferentes cruzas, cuya dimensión es  $t \times p$  y es de la forma siguiente:

$$
Z_{p} = \begin{bmatrix} z_{11} & z_{12} & \cdots & z_{1p} \\ z_{21} & z_{22} & \cdots & z_{2p} \\ \vdots & \vdots & \ddots & \vdots \\ z_{t1} & z_{t2} & \cdots & z_{tp} \end{bmatrix}
$$
 (Ec. 8)

con  $z_{li} = 1$ , si el progenitor *i* participa en la cruza *l*,  $l = 1, 2, \dots, t$ , y  $z_{ij} = 0$ , si el progenitor *i* no participa en la cruza *l* ; es decir, cada hilera de *<sup>Z</sup> <sup>p</sup>* contiene dos unos y p-2 ceros. Si se consideran las autofecundaciones, en la matriz anterior (Ec. 8) se incluirán *p* hileras adicionales compuestas por un dos y p-1 ceros.

De acuerdo con lo anterior,  
\n
$$
Var(y) = E\left[\left(y - j\mu\right)\left(y - j\mu\right)'\right], \text{ o bien:}
$$
\n
$$
Var(y) = E\left[\left(Z_{p}g + s + \overline{e}\right)\left(Z_{p}g + s + \overline{e}\right)'\right]
$$
\n
$$
= Z_{p}\sigma_{g}^{2}I_{p}Z_{p} + \sigma_{s}^{2}I_{t} + \left[\frac{\sigma_{e}^{2}}{r}\right]I_{t}
$$

*<sup>u</sup> ) <sup>1</sup>*

$$
=Z_p\sigma_g^2I_pZ_p^{'}+\left[\frac{\sigma_e^2+r\sigma_s^2}{r}\right]I_t
$$
 (Ec. 9)

donde **I**<sup>t</sup> es una matriz identidad de tamaño *t* y *r* es el número de bloques del experimento.

Si en la Ec. 7 se considera  $e^* = s + \overline{e}$ , ésta queda como

$$
y = j\mu + Z_p g + e^*
$$

Este modelo es un caso particular del modelo de efectos mixtos definido en la Ec. 1 en el que  $n = t$ ,  $f = 1$ , y sus componentes son equivalentes a  $X = j$ ,  $\beta = \mu$ ,  $Z = Z_p$ ,  $u = g$  y  $e = e^*$ . Además, con  $\overline{\phantom{a}}$  $\overline{\phantom{a}}$  $\overline{\phantom{a}}$  $\blacksquare$  $\frac{a}{e^*} = \frac{\sigma_e^2 + r\sigma_s^2}{r}$ *\* e*  $\sigma_{\ast}^{2} = \left| \frac{\sigma_{e} + r \sigma_{s}}{r} \right|,$ 

la matriz de varianzas y covarianzas de la Ec. 9, se puede escribir como

$$
Var(\mathbf{y}) = \sigma_g^2 \mathbf{Z_p} \mathbf{Z_p} + \sigma_{e^*}^2 \mathbf{I_t}
$$

$$
= \left[ \frac{\sigma_g^2}{\sigma_{e^*}^2} \mathbf{Z_p} \mathbf{Z_p}' + \mathbf{I_t} \right] \sigma_{e^*}^2
$$

$$
= \left[ Z_p G Z_p' + I_t \right] \sigma_{e^*}^2
$$

donde  $G_p = (\sigma_g^2 / \sigma_{\ast}^2)I_p$ ,  $I_p$  es una matriz identidad de tamaño p y **R** de la Ec. 2 es igual a **It**. Bajo estas consideraciones, las ecuaciones normales del modelo mixto (Ec. 5), se reducen a

$$
j'j\hat{\mu} + j'Z p \hat{g} = j'y
$$
  

$$
Z p' j\hat{\mu} + \left[Z p' Z p + G p^{-1}\right] \hat{g} = Z p' y
$$
 (Ec. 10)

#### **RESULTADOS**

Si los componentes de varianza  $\sigma_e^2$ ,  $\sigma_g^2$  y  $\sigma_s^2$  son conocidos, el mejor predictor lineal insesgado  $\hat{g}$  de  $g$ , en el problema específico que se está considerando, se obtiene al resolver el sistema de ecuaciones normales (Ec. 10). Así, con la restricción, resulta que  $j'Z_p g = (p-1)\sum g_i = 0$ *p i 1*  $i^{\prime}Z p \hat{g} = (p-1)\sum_{i=1}^{n} g_{i} =$ =  $Z_p \hat{g} = (p-1) \sum \hat{g}_i = 0$ ; por

tanto,

$$
\hat{\mu} = (j'j)^{-1} j'y \quad y \tag{Ec. 11}
$$

$$
\hat{g} = (Z_p' Z_p + G_p^{-1})^{-1} (Z_p' y - Z_p' j\hat{\mu})
$$
 (Ec. 12)

La solución en Ec. 11 es equivalente a

$$
\hat{\mu} = \left(\frac{1}{t}\right) j' y = \frac{y \dots}{t r} = \overline{y} \dots
$$

Si  $\bar{y}$ <sub>...</sub> se sustituye en Ec. 12,  $\hat{g}$  es equivalente a

$$
\hat{g} = \left(Z_p' Z_p + G_p^{-1}\right)^{-1} \left(Z_p' y - Z_p' \bar{y} \dots\right)
$$
\n(Ec. 13)

 Si los componentes de la varianza involucrados en *<sup>G</sup> <sup>p</sup>* son conocidos, el estimador de *g* dependerá de la matriz diseño *<sup>Z</sup> <sup>p</sup>* . Por ejemplo, cuando no se ensayan las autofecundaciones, la matriz  $Z_p Z_p$  estará formada en su diagonal por el número de veces en que participen cada uno de los progenitores, pero fuera de ella, por ceros y unos. Lo anterior hace que el estimador de *g* no tenga una manera matemática sencilla de generalización, y la dificultad es mayor cuando se desconocen los componentes de varianza y tienen que ser estimados para obtener el MPLI empírico; esto implica que el estimador del efecto familiar no tenga una forma matemática sencilla de ser generalizada.

#### **Ejemplo numérico**

 Con fines exclusivamente ilustrativos se analizarán los datos del Cuadro 1. Se tienen seis progenitores y 12 cruzas directas: (1,2), (1,3), (1,5), (1,6), (2,3), (2,4), (2,6), (3,4), (3,5), (4,5), (4,6) y (5,6); éstas se ensayan en un experimento de dos bloques completos al azar, que constituye un experimento dialélico parcial sin efectos maternos.

| Cruza                                                                      | i* |                | <b>Bloque</b> |     | Cruza |   |   | Bloque       |     |
|----------------------------------------------------------------------------|----|----------------|---------------|-----|-------|---|---|--------------|-----|
|                                                                            |    |                |               | п   |       |   |   |              | П   |
|                                                                            |    | $\overline{c}$ | 6.6           | 3.6 | 8     | 2 | 6 | 7.3          | 6.0 |
| 2                                                                          |    | 3              | 5.5           | 5.4 | 11    | 3 | 4 | 8.2          | 6.0 |
| 3                                                                          |    | 5              | 8.0           | 8.2 | 12    | 3 | 5 | 4.5          | 5.0 |
| 4                                                                          |    | 6              | 4.2           | 7.1 | 15    | 4 | 5 | 6.4          | 6.5 |
| 6                                                                          | 2  | 3              | 7.2           | 7.9 | 16    | 4 | 6 | 8.2          | 6.0 |
|                                                                            | 2  | 4              | 6.3           | 4.9 | 20    | 5 | 6 | $4.5 \t 5.0$ |     |
| *i y j son en el programa del Apéndice; I y J, los progenitores femenino y |    |                |               |     |       |   |   |              |     |

*Cuadro 1. Dialélico parcial generado con datos del Dr. Aquiles Carballo Carballo1 . Se examinan rendimientos de maíz (*Zea mays L*.) en t ha-1.* 

masculino, respectivamente.

 En este apartado se utiliza el programa desarrollado por el Dr. Angel A. Mastache Lagunas<sup>2</sup> para la obtención de  $Z_p'Z_p + G_p^{-1}$ ,  $Z_p'y y Z_p'y x_n$ , así como la ayuda del procedimiento IML de SAS, para realizar el cálculo de productos matriciales y de las inversas necesarias para analizar estos datos. Después se presentan los resultados producidos por un programa SAS, para verificar si el procedimiento realizado anteriormente es el correcto. A partir de los datos del Cuadro 1, para valores medios de las cruzas:

$$
Z_{p} = \begin{bmatrix} 1 & 1 & 0 & 0 & 0 & 0 \\ 1 & 0 & 1 & 0 & 0 & 0 \\ 1 & 0 & 0 & 0 & 1 & 0 \\ 1 & 0 & 0 & 0 & 0 & 1 \\ 0 & 1 & 1 & 0 & 0 & 0 \\ 0 & 1 & 0 & 1 & 0 & 0 \\ 0 & 0 & 1 & 1 & 0 & 0 \\ 0 & 0 & 1 & 0 & 1 & 0 \\ 0 & 0 & 0 & 1 & 1 & 0 \\ 0 & 0 & 0 & 1 & 0 & 1 \\ 0 & 0 & 0 & 0 & 1 & 1 \end{bmatrix}
$$

y de aquí

-

$$
Z_p' Z_p + G_p^{-1} = \begin{bmatrix} 4 & 1 & 1 & 0 & 1 & 1 \\ 1 & 4 & 1 & 1 & 0 & 1 \\ 1 & 1 & 4 & 1 & 1 & 0 \\ 0 & 1 & 1 & 4 & 1 & 1 \\ 1 & 0 & 1 & 1 & 4 & 1 \\ 1 & 1 & 0 & 1 & 1 & 4 \end{bmatrix} = Z_p' Z_p
$$
, dado que  

$$
G_p = \begin{bmatrix} \sigma_g^2 \\ \sigma_{g^*}^2 \end{bmatrix} I_p = 0
$$

puesto que  $\sigma_g^2$  se estima por cero, como se verá en la impresión de SAS. Así mismo:

Consecuentemente el sistema de ecuaciones normales es

$$
Z_p' j\hat{\mu} + \left[ Z_p' Z_p + G_p^{-1} \right] \hat{g} = Z_p' y
$$

o, en términos numéricos

$$
\begin{bmatrix} 24.716 \\ 24.716 \\ 24.716 \\ 24.716 \\ 24.716 \\ 24.716 \end{bmatrix} + \begin{bmatrix} 4 & 1 & 1 & 0 & 1 & 1 \\ 1 & 4 & 1 & 1 & 0 & 1 \\ 1 & 1 & 4 & 1 & 1 & 0 \\ 0 & 1 & 1 & 4 & 1 & 1 \\ 1 & 0 & 1 & 1 & 4 & 1 \\ 1 & 1 & 0 & 1 & 1 & 4 \end{bmatrix} \begin{bmatrix} \hat{g}_1 \\ \hat{g}_2 \\ \hat{g}_3 \\ \hat{g}_4 \\ \hat{g}_5 \\ \hat{g}_6 \end{bmatrix} = \begin{bmatrix} 24.35 \\ 24.30 \\ 23.80 \\ 27.75 \\ 25.00 \\ 23.10 \end{bmatrix}
$$
 (Ec. 14)

Por consiguiente se obtiene

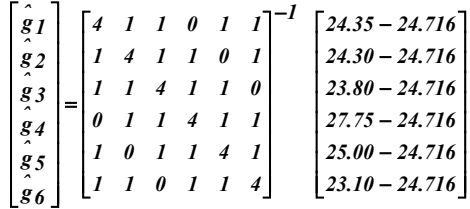

de donde, después de realizar operaciones matriciales:

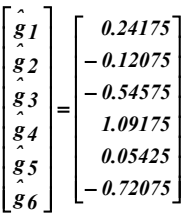

Al regresar al sistema de ecuaciones normales (Ec. 14), se supondrá que los progenitores se agrupan en 3 familias, con los progenitores 1 y 2 en la familia 1, los progenitores 3 y 4 en la familia 2, y los progenitores 5 y 6 en la familia 3, cuyos estimadores de los efectos familiares se denotan como  $\hat{f}_1$ ,  $\hat{f}_2$  y  $\hat{f}_3$ . De aquí las ecuaciones normales toman la forma:

<sup>&</sup>lt;sup>1</sup> Profesor Investigador del Programa en Genética, Instituto de Recursos Naturales, Colegio de Postgraduados.

<sup>2</sup> Colegio Superior Agropecuario del Estado de Guerrero, Iguala, Gro.

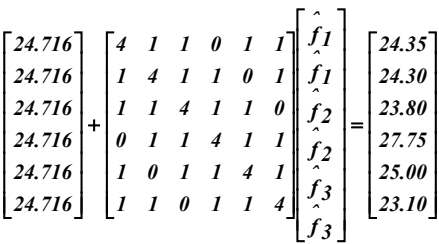

Al reordenar términos y efectuar operaciones se tiene

$$
\begin{bmatrix} 4 & 1 & 1 & 0 & 1 & 1 \ 1 & 4 & 1 & 1 & 0 & 1 \ 1 & 1 & 4 & 1 & 1 & 0 \ 0 & 1 & 1 & 4 & 1 & 1 \ 1 & 0 & 1 & 1 & 4 & 1 \ 1 & 1 & 0 & 1 & 1 & 4 \ \end{bmatrix} \begin{bmatrix} \hat{f}_1 \\ \hat{f}_2 \\ \hat{f}_2 \\ \hat{f}_3 \\ \hat{f}_4 \\ \hat{f}_5 \\ \hat{f}_6 \\ \hat{f}_7 \\ \hat{f}_8 \\ \hat{f}_9 \\ \hat{f}_1 \\ \hat{f}_2 \\ \hat{f}_3 \\ \hat{f}_4 \\ \hat{f}_5 \\ \hat{f}_8 \\ \hat{f}_9 \\ \hat{f}_1 \\ \hat{f}_2 \\ \hat{f}_3 \\ \hat{f}_4 \\ \hat{f}_5 \\ \hat{f}_6 \\ \hat{f}_7 \\ \hat{f}_8 \\ \hat{f}_9 \\ \hat{f}_9 \\ \hat{f}_0 \\ \hat{f}_1 \\ \hat{f}_2 \\ \hat{f}_3 \\ \hat{f}_4 \\ \hat{f}_5 \\ \hat{f}_6 \\ \hat{f}_7 \\ \hat{f}_8 \\ \hat{f}_9 \\ \hat{f}_0 \\ \hat{f}_1 \\ \hat{f}_2 \\ \hat{f}_3 \\ \hat{f}_4 \\ \hat{f}_5 \\ \hat{f}_6 \\ \hat{f}_7 \\ \hat{f}_8 \\ \hat{f}_9 \\ \hat{f}_9 \\ \hat{f}_0 \\ \hat{f}_1 \\ \hat{f}_2 \\ \hat{f}_3 \\ \hat{f}_4 \\ \hat{f}_5 \\ \hat{f}_6 \\ \hat{f}_7 \\ \hat{f}_8 \\ \hat{f}_9 \\ \hat{f}_9 \\ \hat{f}_0 \\ \hat{f}_1 \\ \hat{f}_2 \\ \hat{f}_3 \\ \hat{f}_4 \\ \hat{f}_5 \\ \hat{f}_6 \\ \hat{f}_7 \\ \hat{f}_8 \\ \hat{f}_9 \\ \hat{f}_9 \\ \hat{f}_0 \\ \hat{f}_1 \\ \hat{f}_2 \\ \hat{f}_3 \\ \hat{f}_4 \\ \hat{f}_5 \\ \hat{f}_6 \\ \hat{f}_7 \\ \hat{f}_8 \\ \hat{f}_9 \\ \hat{f}_9 \\ \hat{f}_0 \\ \hat{f}_1 \\ \hat{f}_2 \\ \hat{f}_3 \\ \hat{f}_4 \\ \hat{f}_5 \\ \hat{f}_6 \\ \hat{f}_7 \\ \hat{f}_8 \\ \hat{f
$$

o

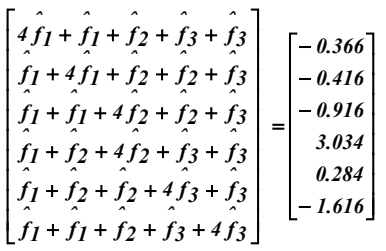

Este último conjunto de ecuaciones conduce al sistema de ecuaciones normales para estimar los efectos familiares:

$$
10 \hat{f}_1 + 3 \hat{f}_2 + 3 \hat{f}_3 = -0.782
$$
  

$$
3 \hat{f}_1 + 10 \hat{f}_2 + 3 \hat{f}_3 = 2.118
$$
  

$$
3 \hat{f}_1 + 3 \hat{f}_2 + 10 \hat{f}_3 = -1.332
$$

después de sumarlas por grupos familiares y de reducir términos semejantes. Al resolver este sistema de ecuaciones para  $\hat{f}_1$ ,  $\hat{f}_2$  y  $\hat{f}_3$ , se obtienen los correspondientes estimadores de los efectos familiares. La solución expresada en notación matricial, es:

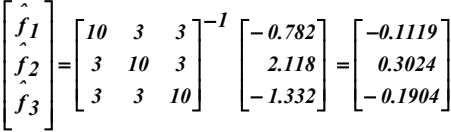

 Se observa en general, que los predictores de los efectos familiares no son el promedio de los predictores de los miembros de la familia, lo cual es cierto para algunos casos particulares.

 Como se ve, el proceso de estimación de efectos familiares en experimentos dialélicos parciales, es complicado. El programa SAS/IML del Apéndice, lo aplica con facilidad. Para el presente ejemplo ilustrativo, los resultados de SAS se reproducen en la siguiente sección.

### **Resultados con el algoritmo computacional**

 Al operar con el programa SAS mencionado, se obtienen los resultados que siguen:

#### ANÁLISIS FAMILIAR DE EXPERIMENTOS SIMÉTRICOS BALAN-CEADOS DE CRUZAS DIALÉLICAS DISEÑO DE BLOQUES AL AZAR

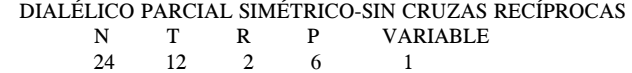

#### CUADRO 1. ANÁLISIS DE VARIANZA.

| FV             | GL. | SC.           | <b>CM</b> | F         | $Pr$ > F  |
|----------------|-----|---------------|-----------|-----------|-----------|
| <b>BLOOUES</b> |     | 1.1704167     | 1.1704167 | 1.0133810 | 0.3357252 |
| <b>CRUZAS</b>  |     | 11 22.4445830 | 2.0404167 | 1.7666525 | 0.1796823 |
| ACG            |     | 5 9.9083333   | 1.9816667 | 0.9484495 | 0.5129745 |
| E.FAM.         |     | 2 1.9633333   | 0.9816667 | 0.4698375 | 0.6463033 |
| E.IFAM.        |     | 3 7.9450000   | 2.6483333 | 1.2675242 | 0.3668521 |
| <b>ACE</b>     |     | 6 12.5362500  | 2.0893750 | 1.8090420 | 0.1865907 |
| <b>ERROR</b>   |     | 11 12.7045830 | 1.1549621 |           |           |
| TOTAL          |     | 23 36.3195830 |           |           | ٠         |
|                |     |               |           |           |           |

 MEDIA CV 6.17917 17.39218

#### ESTIMACIÓN DE LAS COMPONENTES DE VARIANZA

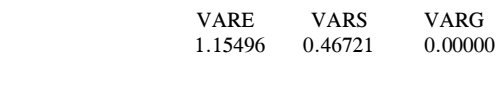

 MU 6.17917

#### CUADRO 2. ESTIMACIÓN Y PREDICCIÓN DE ACG

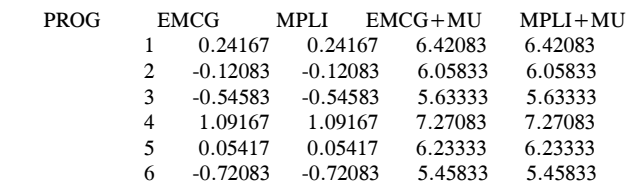

### CUADRO 3. ESTIMACIÓN Y PREDICCIÓN FAMILIAL

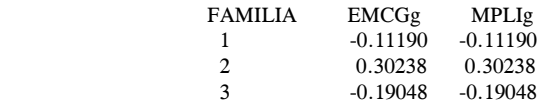

#### CUADRO 4. LA MATRIZ DE COEFICIENTES C22 DE ACG

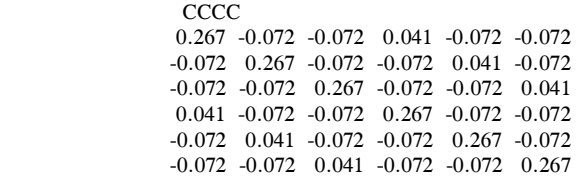

#### **CONCLUSIONES**

Como resultados de la presente investigación, se resuelve en términos generales el problema de la estimación de efectos familiares en los experimentos parciales de cruzas dialélicas y se ilustra la discusión con un ejemplo. Se observa que el MPLI empírico de los efectos familiares no es necesariamente el promedio de los MPLI de los efectos de aptitud combinatoria general de los miembros del grupo. Un programa escrito en comandos SAS/IML analiza los experimentos y produce los estimadores de los efectos familiares.

### **BIBLIOGRAFÍA**

- **Cervantes S T, F Castillo G, E Domínguez C (1999)** Cambios en la media y en la varianza de caracteres cuantitativos de cebada por irradiación recurrente. Agrociencia 33:251-299.
- **Fyfe J L, N Gilbert (1963)** Partial diallel crosses. Biometrics 19: 278- 286.
- **Harville D A, A L Carriquiry (1992)** Classical and Bayesian prediction as applied to an unbalanced mixed linear model. Biometrics 48: 987-1003.
- **Henderson C R (1963)** Selection index and expected genetic advance. *In*: W. D. Hanson and H. F. Robinson (eds.). Statistical Genetics and Plant Breeding. Nat. Acad. Sci., Nat. Res. Council, Publication 982, Washington, DC. pp: 141-163.
- **Henderson C R (1973)** Sire evaluation and genetics trends. *In*: Proc. Anim. Breed. Genet. Symp. in Honor of Dr. Jay L. Lush. Am. Soc. Anim. Sci. Champaign, ILL. pp:10-41.
- **Henderson C R (1975)** Best linear unbiased estimation and prediction under a selection model. Biometrics 31:423-447.
- **Henderson C R (1984)** Aplications of Linear Models in Animal Breeding. Guelph, Canada University of Guelph. pp:462.
- **Kempthorne O, R N Curnow (1961)** The partial diallel cross. Biometrics 17:229-250.
- **Martínez G A (1983)** Diseño y análisis de los experimentos de cruzas dialélicas. Centro de Estadística y Cálculo. Colegio de Postgraduados, Chapingo, México. 252 p.
- **Martínez G A (1991)** Análisis de los experimentos dialélicos a través del procedimiento IML de SAS. Comunicaciones en Estadística y Cómputo, Vol. 10 (2):36.
- **Ron P J, J L Ramírez D, R Valdivia B, B M Lozano (1999)** Comparación de tipos de variedades de maíz desarrolladas por el INIFAP en la región Centro-Occidente de México. Agrociencia 33:267- 273.
- **Rojas B A (1973)** Design and analysis of diallel crosses. Department of Experimental Statistics, New Mexico State University. 30 p.

# **APÉNDICE**

 La estimación de efectos familiares en experimentos de cruzas dialélicas sin el ensayo de las cruzas recíprocas, se puede lograr a través del algoritmo computacional que sigue, escrito en comandos SAS/IML. Los diseños dos y cuatro de Griffing, ocurren como un caso particular de la clase de experimentos dialélicos que aquí se consideran, pudiendo estimarse efectos familiares también, para ellos.

### **Archivo de datos**

 Es indispensable, para el uso del algoritmo computacional, que la información colectada de un experimento dialélico parcial, se organice en un archivo SAS de acuerdo con la estructura y orden siguiente:

OPTIONS PS=60 PAGENO=1 NODATE; DATA MASTACHE; INPUT CRUZA I J REP Y1 Y2 Y3 Y4; DIALE-LO=CRUZA; IF  $I=1$  THEN  $IG=1$ : IF I=2 THEN  $IG=1$ ; IF I=3 THEN  $IG=2$ ; IF I=4 THEN  $IG=2$ ; IF I=5 THEN  $IG=2$ ; IF I=6 THEN  $IG=2$ ; IF  $J=1$  THEN  $JG=1$ ; IF  $J=2$  THEN  $JG=1$ ; IF  $J=3$  THEN  $JG=2$ ; IF  $J=4$  THEN  $JG=2$ : IF  $J=5$  THEN  $JG=2$ ; IF  $J=6$  THEN  $JG=2$ ;  $ANGEL=2$ ; CARDS;

**DATOS** 

Y1, Y2, Y3 y Y4 en el comando INPUT, son las variables por analizar. Obviamente, si sólo se requiere analizar dos variables, Y3 y Y4 no aparecerían en el comando INPUT.

 Solamente cabe mencionar que las variables IG y JG son muy importantes, ya que con su empleo se identifica a los miembros de cada familia por medio de un número entero dado por el usuario.

## **PROGRAMA**

 TITLE " ANÁLISIS FAMILIAR DE EXPERIMEN-TOS SIMÉTRICOS BALANCEADOS DE CRUZAS DIALÉLICAS ";

PROC IML;USE MASTACHE; READ ALL INTO MATRIZ;

 $CRUZA= MATRIZ[, 1];$  $A=MATRIZ[,2]; B=MATRIZ[,3]; REP=MATRIZ[,5];$ N=NROW(MATRIZ);  $UNO =$  $J(N,1,1);$ CERO= $J(N,1,0);$ MDIS=DESIGN(CRUZA); M00=UNO\*INV(UNO`\*UNO)\*UNO`;  $X = UNO \mid \text{MDIS}; XX = X^*X; XXIG = GINV(XX);$  $M=X*XXIG*X$ ;  $BLOQ = DESIGN(REP);$  $W = X \mid BLOQ; WW = W^*W; WINV = GINV(WW);$  $WWW = W*WINV*W$ ; IDEN=I(N);  $T = NCOL(MDIS); R = MAX(REP); P = MAX(B);$ NC=NCOL(MATRIZ);J=UNO;ANGEL=MATRIZ[,NC ];

IF ANY  $(A=B)$  THEN  $Q=1$ ; ELSE  $Q=0$ ; IF ANY (ANGEL=1) THEN PRINT "DISEÑO COMPLETAMENTE AL AZAR";ELSE PRINT "DISEÑO DE BLOQUES AL AZAR";

```
 TITLE " LA MATRIZ DISEÑO Zp ";
```
 $A0=J(N,P,.);B0=J(N,P,.);$ DO  $AAA=1$  TO P; DO  $CCC=1$  TO N; IF  $A[CCC, 1] = AAA$  THEN A0[CCC,AAA]=1;ELSE A0[CCC,AAA]=0; IF B[CCC,1]=AAA THEN  $B0[CCC, AAA] = 1; ELSE B0[CCC, AAA] = 0;$  $END<sup>1</sup>$  END;  $AB = A0 + B0$ ;  $Zp = AB$ ;  $ZpZp =$  $Zp^*Zp;DIAGO = DIAG(ZpZp);Zii = DIAGO*J(P,1,1);$  $X<sub>0</sub>$ UNO  $|AB;X0X0=X0$ `\*X0;X0IG=GINV(X0X0);  $M0 = X0*X0IG*X0$ ;

 TITLE " MATRICES DISEÑO PARA FAMILIAS  $(ACG)$  ";

 $IG = \text{MATRIZ}$ [, NC-2];  $JG = \text{MATRIZ}$ [, NC  $-1$ ]; FAMILIAS = MAX(JG);

 $A000 = J(N, FAMILIAS, .); B000 = J(N, FAMILIAS, .);$ DO AAA=1 TO FAMILIAS;

DO  $CCC=1$  TO N; IF  $IG[CCC, 1] = AAA$  THEN A000[CCC,AAA]=1;ELSE A000[CCC,AAA]=0; IF JG[CCC,1]=AAA THEN  $B000[CCC, AAA] = 1; ELSE B000[CCC, AAA] = 0;$  END; END;  $FAMGDIS = A000 + B000;$  $MIG =$ FAMGDIS\*GINV(FAMGDIS`\*FAMGDIS)\*FAMGDIS`;  $COEFIC =$ UNO`\*FAMGDIS;COEFIC=DIAG(COEFIC); FAMCOEF= TRACE(COEFIC);FAMCOEF=COEFIC\*P/FAMCOEF; TITLE " DISEÑOS SIN EVAL. DE C. RECÍPROCAS "; IF ALL $(B>=A)$  THEN DO; $S=MDIS*MDIS$ ;  $TRA1 = TRACE((M-M0)*S);$ TRA2=TRACE((M0-M00)\*S);  $TRA3 = TRACE((IDEN - M00)*Zp*Zp$ ;  $QQ = (P-1)*(4*Q+P-2)*R-TRA3;$ IF  $QQ > 0.1 \& ANY(Zii-Zii[1,1]) > 0.1$  THEN PRINT "DIALÉLICO PARCIAL ASIMÉTRICO SIN C. RECÍPROCAS"; ELSE IF QQ>0.1 THEN PRINT "DIALÉLICO PARCIAL SIMÉTRICO-SIN C. RECÍPROCAS"; ELSE IF Q=1 THEN PRINT "DISEÑO 2 DE GRIFFING";ELSE PRINT "DISEÑO 4 DE GRIFFING"; PRINT N T R P; TITLE " ANÁLISIS DE VARIANZA ";  $GLt = \text{ROUND}(\text{TRACE}(\text{GINV}((M-M00)* (M-M00))))$ ; IF ANY(ANGEL=1) THEN  $DO:GLr = .$ ; $GLe = N-1-GLt$ ;  $END$ ; IF ANY(ANGEL=2) THEN DO;GLr=ROUND(TRACE(GINV((WWW-M)\*(WWW-M)))); GLe=N-1-GLr-GLt;END; GLacg= ROUND(TRACE(GINV((M0-M00)\*(M0- M00))));GLace=GLt-GLacg; FV  $= J(8, 5, ...)$ ; UN=J(P,1,1);  $PROG = J(P, 4, .); PPP = J(P, 1, .);$  $FAMILIA = J(FAMILIAS, 2, .);$  $FAMIL=J(FAMILIAS,1,.);$  $DO LLL = 1 TO P BY$ 1;PPP[LLL,1]=LLL;END; DO LLLL = 1 TO FAMILIAS BY 1; FAMIL[LLLL,1]=LLLL;END;  $DO F = 6 TO (NC-3) BY 1;$ VARIABLE= $F-5$ ;  $Y = \text{MATRIZ}, F$ ;

 $FC =$  $Y^*M00^*Y; MEDIA=UNO^*Y/N; SCTOT=Y^*Y-FC;$ IF  $ANY(ANGEL=1)$  THEN  $DO; SCE=Y^*(IDEN-M)*Y;$  $CME = SCE/GLE$ ; $SCB =$ .; $CMB =$ .; $FBLOQ =$ .; $END$ ; IF  $ANY(ANGEL=2)$  THEN DO;SCE=Y`\*(IDEN-WWW)\*Y;CME=SCE/GLe;  $SCB=Y^*(WWW -M)*Y;$ CMB=SCB/GLr;FBLOQ=CMB/CME;END;  $SCCRUZA = (Y^*M*Y) - FC;$ CMCRUZA=SCCRUZA/GLt;FCRUZA =CMCRUZA/CME;  $SCACG = (Y^*MO^*Y) - FC;$ CMACG=SCACG/GLacg;  $CV = (CME**.5)*100/MEDIA;$  $SCACE$  =  $SCCRUZA-SCACG$ ; CMACE=SCACE/(GLace);FACE=CMACE/CME; FACG=CMACG/CMACE;  $GLFAMg =$ ROUND(TRACE(GINV((MIG-M00)\*(MIG - M00))));GLIFAMg=GLacg-GLFAMg;  $SCFAMg = Y^*MIG^*Y-FC; CMFAMg$  $=$ SCFAMg/GLFAMg; FFAMg  $=$ CMFAMg/CMACE; SCIFAMg= SCACG-SCFAMg; CMI-FAMg=SCIFAMg/GLIFAMg; FIFAMg =CMIFAMg/CMACE; PROBFAMg= 1 -PROBF(FFAMg,GLFAMg,GLace);PROBIFMg=1 -PROBF(FIFAMg,GLIFAMg,GLace);  $PROBb = 1$  $-PROBF$ (Fbloq,GLr,GLe);PROBt=1 -PROBF(Fcruza,GLt,GLE); PROBacg=1 -PROBF(Facg,GLacg,GLace);PROBace=1 -PROBF(Face,GLace,GLe);

 $FVI1,1] =$  $GLr$ ;FV[2,1]=GLt;FV[3,1]=GLacg;FV[4,1]=GLFAMg;  $FV[5,1] = GLIFAMg; FV[6,1] = GLace;$  $FV[7,1] = GLe; FV[8,1] = N-1;$  $FVI1,2] =$  $SCB$ ; $FV[2,2] = SCCRUZA$ ; $FV[3,2] = SCACG$ ;  $FV[4,2] = SCFAMg; FV[5,2] = SCIFAMg;$  $FV[6,2] = SCace; FV[7,2] = SCe; FV[8,2] = SCTOT;$ 

 $FVI1,31 =$  $CMB; FV[2,3] = CMCRUZA; FV[3,3] = CMACG; FV[4,3]$  $=$ CMFAMg; $FV[5,3]$ =CMIFAMg;  $FV[6,3] = CMACE; FV[7,3] = CME;$  $FVI1,4] =$ FBLOQ;FV[2,4]=FCRUZA;FV[3,4]=FACG;  $FV[4,4] = FFAMg; FV[5,4] = FIFAMg; FV[6,4] = FACT;$  $FVI1,5] =$ PROBb;FV[2,5]=PROBt;FV[3,5]=PROBacg;

FV[4,5]=PROBFAMg;FV[5,5]=PROBIFMg; FV[6,5]=PROBace; CCC = {" GL " "SC" "CM" "F" "Pr > F"}; IF ANY(ANGEL=1) THEN  $DDD={" . "}$ "CRUZAS" " ACG" " E.FAM." " E.IFAM." " ACE" "ERROR" "TOTAL"}; ELSE DDD={"BLOQUES" "CRUZAS" " ACG" " E.FAM." " E.IFAM." " ACE" "ERROR" "TOTAL"}; TITLE " ESTIMACIÓN DE LAS COMPONENTES DE VARIANZA ";  $VARE = CME$ ;  $VARS = GLace*(CMACE)$ -CME)/TRA1;  $VARg = ((GLacg)*(CMACG-CME))$ -VARs\*TRA2)/TRA3; IF VARs > 0 THEN VARs=VARs;ELSE VARs=0;IF VARg>0 THEN VARg=VARg;ELSE  $VARg=0$ ;  $RR = (VARs/VARE)*S + I(N);$  $RR = GINV(RR);$  TITLE " EMC, EMCG Y EL MPLI DE ACG ";  $MU = INV(J^*GRR^*J)^*J^*GRR^*Y;$  $EMC = GINV(Zp^*Zp)^*Zp^*(Y-MEDIA*J);$ MCG=EMC;EMCGMED=EMCG+MU\*UN; IF VAR $g > 0$  THEN  $INVGp = (VARe/VARg)*I(P); ELSE INVGp = 0*I(P);$  $MPLI =$ GINV(Zp`\*GRR\*Zp+INVGp)\*Zp`\*GRR\*(Y-MU\*J); PLIMED=MPLI+MU\*UN;  $PROG$ [,1]= EMCG;PROG[,2]=MPLI;PROG[,3]=EMCGMED; PROG[,4]=MPLIMED;

 $EEE$  = {"EMCG" "MPLI" "EMCG+MU"  $'MPLI+MU''$ ;FFF=CHAR(PPP,3,0);

 TITLE " LOS EMCG y LOS MPLI PARA FAMILIAS ";

IF VAR $g > 0$  THEN INVGpp=(VARe/VARg)\*FAMCOEF;ELSE INVGpp=0\*FAMCOEF;

PFAMg=GINV(FAMGDIS`\*GRR\*FAMGDIS +INVGpp)\*FAMGDIS`\*GRR\*(Y-MU\*J);

EFAMg=GINV(FAMGDIS`\*GRR\*FAMGDIS) \*FAMGDIS`\*GRR\*(Y-MU\*J);

 $FAMILIA[,1]=$ EFAMg;FAMILIA[,2]=PFAMg;  $EEE=\$ " $EMCGg$ " "MPLIg"};FFFF=CHAR(FAMIL,3,0); TITLE " LA MATRIZ DE COEFICIENTES: C DE ACG ";  $CC1 = (UNO^*GRR*UNO) \mid (UNO^*GRR*Zp);$  $CC2 =$  $(UNO^*GRR*Zp)^{|(CZp^*GRR*Zp)+INVGp)}$  $CC3 = CC1$ `| $CC2$ `;  $CCCC =$  $GINV(CC3); GAMA = 2:P+1;CCC = CCC[GAMA,$ GAMA]; TITLE " IMPRESIÓN DE RESULTADOS "; PRINT VARIABLE; PRINT "CUADRO 1. ANÁLISIS DE VARIANZA.";PRINT FV[ROWNAME=DDD COLNAME=CCC]; PRINT MEDIA[FORMAT=12.5]  $CV[FORMAT=12.5]; PRINT$ ;

PRINT " ESTIMACIÓN DE LAS COMPO-

NENTES DE VARIANZA";

 PRINT VARe[FORMAT=12.5] VARs[FORMAT=12.5] VARg[FORMAT=12.5]; PRINT /; PRINT /; PRINT MU[FORMAT = 12.5]; PRINT ,; PRINT "CUADRO 2. ESTIMACIÓN Y PREDICCIÓN DE ACG."; PRINT PROG[ROWNAME=FFF  $COLNAME = EEE FORMAT = 12.5$ ; PRINT ,; PRINT "CUADRO 3. ESTIMACIÓN Y PREDICCIÓN FAMILIAL."; PRINT FAMILIA[ROWNAME=FFFF COLNAME=EEEE FORMAT=12.5];PRINT /; PRINT "CUADRO 4. LA MATRIZ DE COEFICIENTES C22 DE ACG. "; PRINT CCCC[FORMAT=7.3];PRINT /; END; END; QUIT;